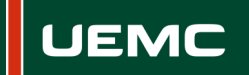

**Universidad Europea Miguel de Cervantes** 

# **INFORMACIÓN SOBRE ACCIÓN FORMATIVA DEL PROGRAMA FORMATIVO CURSO 2019/2020**

Página **1** de 1

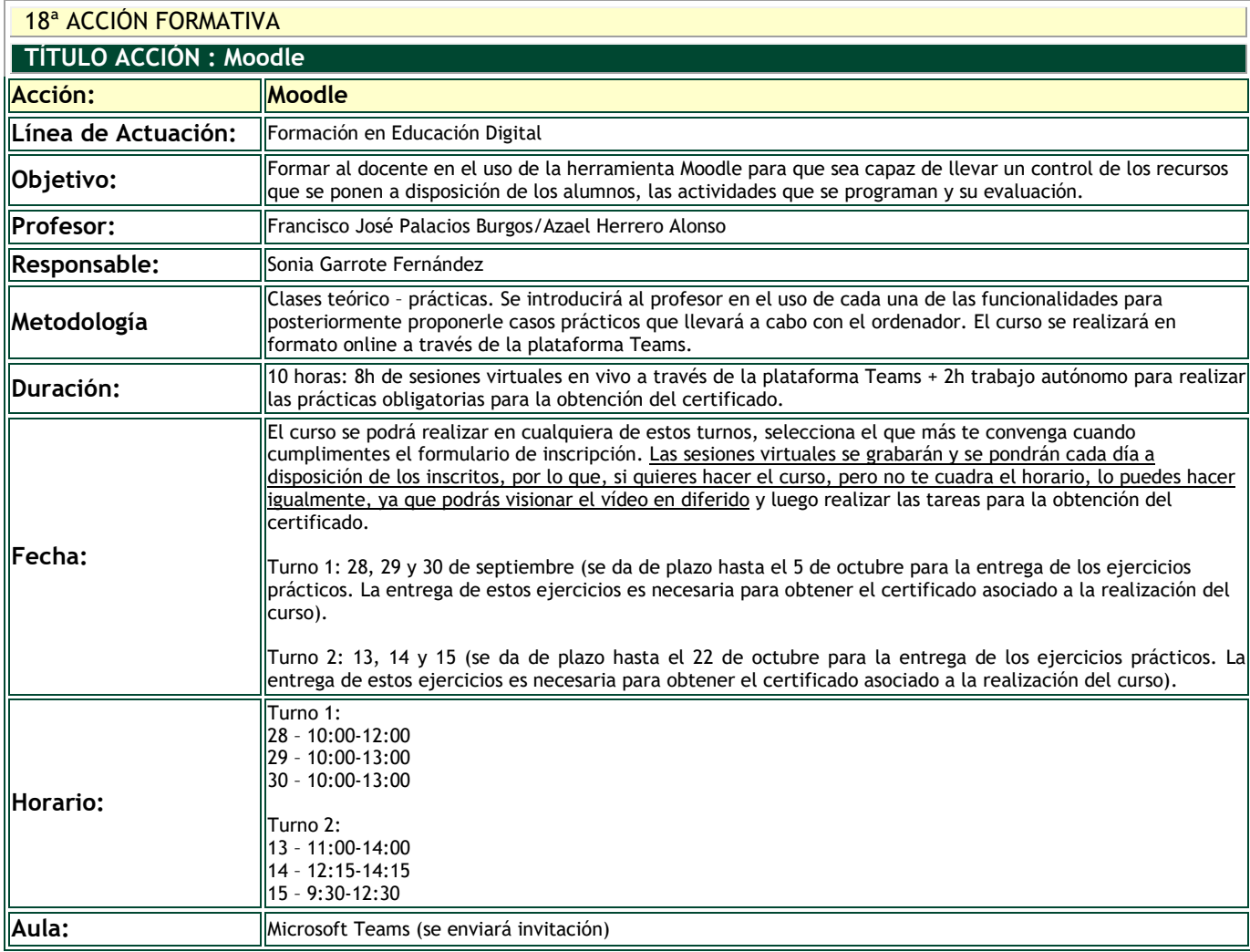

## **DESTINATARIOS**

Personal Docente e Investigador.

### **INSCRIPCIÓN**

La inscripción se realiza por vía electrónica en el siguiente enlace: <https://unidt-form.uemc.es/moodle-19-20/> Plazo tope para la inscripción: 15 de septiembre hasta las 14:00

Número máximo de plazas: 80

Si durante la inscripción se plantean dudas o problemas contacta con Sonia Garrote en sgarrote@uemc.es.

### **CONTENIDOS**

Los contenidos del curso se estructuran en los siguientes puntos (se pone la planificación del Turno1, para el Turno 2 es similar):

- Francisco Palacios:
	- Día 28 (2 horas) Recursos: Archivo, Carpeta, Etiqueta, Grupos y Condiciones de acceso basadas en Grupos o Usuarios
	- Día 29 (3 horas) Actividades: Tarea, Foro, Base de Datos. Tutorización de estudiantes con herramientas dentro de Moodle (Usar los foros, las tareas y otras herramientas para implementar tutorización grupal o individual). Calificador.

#### Azael Herrero:

 Día 30 (3 horas) Cuestionarios: crear preguntas, crear cuestionario, obtener calificaciones, revisar cuestionario.